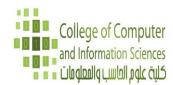

# Kingdom of Saudi Arabia Ministry of Higher Education College of Computer & Information Sciences Majmaah University

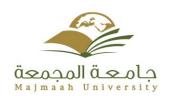

## **Course Profile**

| Course Name:-   | Elective Profession Course 1 |
|-----------------|------------------------------|
| Course Code:-   | IT 250                       |
| Academic Year:- | 2014-2015                    |
| Semester:-      | First                        |

#### **Course Overview**

This course is introducing the following topics-: Managing the Application Life Cycle, Building the User Interface by Using HTML5: Text, Graphics, and Media, Building the User Interface by Using HTML5: Organization, Input, and Validation, Understanding CSS Essentials: Content Flow, Positioning, and Styling. Understanding CSS Essentials: Layouts, Managing Text Flow by Using CSS, Managing the Graphical Interface by Using CSS. Understanding JavaScript and Coding Essentials. Creating Animations, Working with Graphics, and Accessing Data. JavaScript Coding for the Touch Interface, Device and Operating System Resources, and More

| Course Details   |          |  |
|------------------|----------|--|
| Level:-          | 5        |  |
| Credit:-         | 2(2-0-0) |  |
| Pre-Requisites:- | CS 120   |  |
| Co- Requisites:- |          |  |

## **Learning Outcomes of Course**

After successful completion of this course, student will be able to-

- 1. Manage the Web Development Application Life Cycle
- 2. Build the User Interface by Using HTML5
- 3. Format the User Interface by Using CSS
- 4. Code by Using JavaScript

## **5.** Develop Robust Web-Based Applications

## **Course Assessment**

| Name of Assessment Task  | Weight of Assessment | Week Due |
|--------------------------|----------------------|----------|
| 1. Midterm Exam-1        | 15%                  |          |
| 2. Midterm Exam-2        | 15%                  |          |
| 3. Quizzes + Assignments | 10%                  |          |
| 4. Microsoft Exam        | 20%                  |          |
| 5. Final Exam            | 40%                  |          |

# **Assessment Task and Learning Outcomes Alignment**

|                      | Course Learning Outcomes |   |   |           |              |
|----------------------|--------------------------|---|---|-----------|--------------|
| Assessment Task Name | 1                        | 2 | 3 | 4         | 5            |
| 1. Midterm Exam-1    |                          |   |   |           |              |
| 2. Midterm Exam-2    |                          |   |   | $\sqrt{}$ |              |
| 3. Quizzes           |                          |   |   |           |              |
| 4. Assignments       |                          |   |   |           | $\checkmark$ |
| 5. Microsoft Exam    | √                        |   |   | √         |              |
| 6. Final Exam        |                          |   |   |           |              |

# **Teaching Contact Details**

| Name of Course Coordinator:-       | Ahsan Ahmed                              |
|------------------------------------|------------------------------------------|
| Email of Course Coordinator:-      | a.ahmed@mu.edu.sa                        |
| Lab/Tutorial Instructor:-          | Ahsan Ahmed                              |
| Email of Lab/Tutorial Instructor:- | a.ahmed@mu.edu.sa                        |
| Office Hours:-                     | MONDAY: 12:00 Noon - 02:00 PM            |
| Office Number:-                    | R-024-1-19-1, First Floor, CCIS Building |
| Office Phone Number:-              | 00966-16404-2536                         |

## **Details of Required Text Book**

| Book Name                                                                                                    | Authors Name                      | Publisher            | Year | Edition |
|----------------------------------------------------------------------------------------------------|-----------------------------------|----------------------|------|---------|
| Microsoft Official Academic<br>Course, 2014, 98-375 MTA<br>HTML5 Application<br>Development Fundamentals,<br>Wiley [ISBN: 978-1-118-35993-8] | Microsoft<br>Official<br>Academic | John Wiley<br>& Sons | 2014 |         |

## **Details of Required Reference Books**

| Book Name                                       | <b>Authors Name</b> | Publisher                       | Year | Edition         |
|-------------------------------------------------|---------------------|---------------------------------|------|-----------------|
| Introduction to Web<br>Development using HTML 5 | Dr. Kris Jamsa      | Jones &<br>Bartlett<br>Learning | 2013 |                 |
| The Complete Reference                          | Thomas A.<br>Powell | Mc-Graw<br>Hill                 | 1999 | 2 <sup>nd</sup> |
| HTML & CSS: The Complete<br>Reference           | Thomas A.<br>Powell | Mc-Graw<br>Hill                 | 2010 | 5 <sup>th</sup> |

#### **IT Resources**

The following IT Resources will require to access-

- Web References and downloads:
  - o http://www.w3schools.com/
  - o http://www.apachefriends.org/en/xampp.html
  - o http://validator.w3.org/
- Faculty Website: http://faculty.mu.edu.sa/a.ahmed
- College Computer Laboratory for Practical Implementation

#### **Course Schedule**

| Course Topics                                                                                                    | Book's Chapter                                                                            | <b>Event Name</b> | Week Due |
|----------------------------------------------------------------------------------------------------|-------------------------------------------------------------------------------------------|-------------------|----------|
| Understanding Platform Fundamentals: What's New in HTML5?, Understanding and Managing: Application States, Understanding Touch Interfaces and Gestures, Debugging and Testing HTML5 Apps, Publishing an Application to a Store | HTML5 Application Development Fundamentals, Chapter-1 Managing the Application Life Cycle |                   | Week-1   |

| Understanding the Essentials of HTML, Choosing and Configuring HTML5 Tags to Display Text Content, Choosing and configuring HTML5 Tags to display Graphics, Choosing and Configuring HTML5 Tags to Play Media Choosing and Configuring HTML5 Tags to Organize Content and Forms, Choosing and Configuring HTML5 Tags for Input and Validation | Introduction to Web Development using HTML 5, Chapter 2- Building the User Interface by Using HTML5: Text, Graphics, and Media HTML5 Application Development Fundamentals, Chapter-3 Building the User Interface by Using HTML5: Organization, Input, and Validation |                                                                            | Week-2 Week-3 |
|----------------------------------------------------------------------------------------------------|----------------------------------------------------------------------------------------------------|----------------------------------------------------------------------------|---------------|
| Understanding CSS Essentials: POSITIONING Individual Elements, Managing Content Overflow                                                                                                    | HTML5 Application Development Fundamentals, Chapter-4- Understanding CSS Essentials: Content Flow, Positioning, and Styling                                                                                                    | Quiz-1,<br>Assignment-<br>1<br>Announced                                   | Week-4        |
| Arranging User Interface (UI) Content by using CSS, Using a Flexible Box to Establish Content Alignment, Direction, and Orientation, Using Grid Layouts to Establish Content Alignment, Direction, and Orientation                                                                                                    | HTML5 Application Development Fundamentals, Chapter-5- Understanding CSS Essentials: Layouts                                                                                                    | Quiz-2, Assignment- 1 Due (to be submitted at the beginning of this class) | Week-5        |
| Managing the Flow of Text<br>Content by Using CSS,<br>Understanding and Using Regions<br>to Flow Text Content between<br>Multiple Sections                                                                                                    | HTML5 Application Development Fundamentals, Chapter-6- Managing Text Flow by Using CSS                                                                                                    | Quiz-3                                                                     | Week-6        |
| Managing the Graphical Interface with CSS: Creating Graphics Effect, Understanding Typography and the Web Open Font Format                                                                                                    | HTML5 Application Development Fundamentals, Chapter-7- Managing the Graphical Interface by Using CSS                                                                                                    | First<br>Midterm<br>Exam                                                   | Week-7        |
| Applying 2D and 3D Transformations: Understanding 3D Perspective, Transitions, and Animations, Applying SVG Filter Effects, Using Canvas to Enhance the GUI                                                                                                    | HTML5 Application Development Fundamentals, Chapter-7- Managing the Graphical Interface by Using CSS                                                                                                    | Assignment-<br>2<br>Announced                                              | Week-8        |
| Managing and Maintaining JavaScript: Creating and Using                                                                                                    | HTML5 Application<br>Development                                                                                                    | Assignment-<br>2 Due (to be                                                | Week-9        |

| Functions, Using jQuery and Other Third-Party Libraries  Updating the UI by Using JavaScript: Locating and Accessing Elements, Listening and Responding to Events, Showing and Hiding Elements, Updating                      | Fundamentals, Chapter-8- Understanding JavaScript and Coding Essentials  HTML5 Application Development Fundamentals, Chapter-8-                    | submitted at the beginning of this class) Assignment- 3Announced Assignment- 3 Due (to be submitted at the | Week-10   |
|----------------------------------------------------------------------------------------------------|----------------------------------------------------------------------------------------------------|----------------------------------------------------------------------------------------------------|-----------|
| and Hiding Elements, Updating the Content of Elements, Adding Elements  Coding Animations by Using JavaScript: Creating Animations. Working with Images, Shapes, and Other Graphics, Sending and                              | Understanding JavaScript and Coding Essentials  HTML5 Application Development Fundamentals, Chapter-9- Creating                                    | beginning of this class)  Second Midterm Exam                                                              | Week-11   |
| Loading and Saving Files, Using                                                                                                    | Animations, Working with Graphics, and Accessing Data HTML5 Application                                                                            | Quiz-4,                                                                                                    | Week-12   |
| JavaScript to Validate User Form Input, Understanding and Using Cookies, Understanding and Using Local Storage                                                                                                    | Development Fundamentals, Chapter-9- Creating Animations, Working with Graphics, and Accessing Data                                                | Assignment-<br>4Announced                                                                                  |           |
| Responding to the Touch Interface: Capturing and Responding to Gestures. Coding Additional HTML5 APIs: Coding to Capture Geo Location, Understanding Web Workers, Understanding Web Sockets, Using File API for File Uploads. | HTML5 Application Development Fundamentals, Chapter-10- JavaScript Coding for the Touch Interface, Device and Operating System Resources, and More | Assignment-<br>4 Due (to be<br>submitted<br>at the<br>beginning of<br>this class)                          | Week-13   |
| Accessing Device and Operating System Resources: Accessing In-Memory Resources, Accessing Hardware Capabilities, Understanding Global Positioning System (GPS), Understanding Accelerometer, Accessing a Camera               | HTML5 Application Development Fundamentals, Chapter-10- JavaScript Coding for the Touch Interface, Device and Operating System Resources, and More |                                                                                                    | Week-14   |
|                                                                                                    |                                                                                                    | Final Exam<br>Date and<br>Time: TBA                                                                        | Exam Week |

# **Referencing Style**

The American Psychological Association (APA) referencing style must be use for all submissions of this course.

## **Course Assessment Task**

| Assessment Name:-                    | Midterm Exam-1                                                                                                    |  |
|--------------------------------------|----------------------------------------------------------------------------------------------------|--|
| Description of Task Assessment:-     | This assessment is aligned to learning outcomes 2 and 3. In that regard, the assignment contain questions that assess: 1) Manage the We development Application life cycle, 2) build the user interface by using HTML 5, 3) Formatting the user interface by using CSS. |  |
| Task Assessment Due Week/Date:-      | Week 7                                                                                                    |  |
| Return Week/Date to Students:-       | Week 8 (Evaluated copies will be shown to students)                                                                                                    |  |
| Weight of Task Assessment:-          | 15%                                                                                                    |  |
| List of Learning Outcomes Assessed:- | <ol> <li>Manage the Web development Application life cycle.</li> <li>Build the user interface by using HTML 5</li> <li>Format the User Interface by using CSS.</li> </ol>                                                                                               |  |

| Assessment Name:-                    | Midterm Exam-2                                                                                                    |  |  |
|--------------------------------------|----------------------------------------------------------------------------------------------------|--|--|
| Description of Task Assessment:-     | This assessment is aligned to learning outcomes 3 and 4. In that regard, the assignment contains questions that assess: 3) Format the User Interface by using CSS, 4) Learning of client-side programming using JavaScript. |  |  |
| Task Assessment Due Week/Date:-      | Week 11                                                                                                    |  |  |
| Return Week/Date to Students:-       | Week 12 (Evaluated copies will be shown to students)                                                                                                    |  |  |
| Weight of Task Assessment:-          | 15%                                                                                                    |  |  |
| List of Learning Outcomes Assessed:- | <ul><li>3. Format the User Interface by using CSS.</li><li>4. Code by Using JavaScript.</li></ul>                                                                                                    |  |  |

| Assessment Name:-                | Quiz-1                                            |
|----------------------------------|---------------------------------------------------|
| Description of Task Assessment:- | This assessment is aligned to learning outcomes 2 |
|                                  | and 3. In that regard, the assignment contains    |

|                                      | questions that assess: 2) Building User Interface using HTML5, 3) Format the User Interface by Using CSS. |
|--------------------------------------|----------------------------------------------------------------------------------------------------|
| Task Assessment Due Week/Date:-      | Week 4                                                                                                    |
| Return Week/Date to Students:-       | Week 5 (Evaluated copies will be shown to students)                                                       |
| Weight of Task Assessment:-          | 1%                                                                                                    |
| List of Learning Outcomes Assessed:- | 2. Building User Interface using HTML5                                                                    |
|                                      | 3. Format the User Interface by Using CSS.                                                                |

| Assessment Name:-                    | Quiz-2                                                                                                    |
|--------------------------------------|----------------------------------------------------------------------------------------------------|
| Description of Task Assessment:-     | This assessment is aligned to learning outcomes 3. In that regard, the assignment contains questions that assess: 3) Format the User Interface by Using CSS. |
| Task Assessment Due Week/Date:-      | Week 5                                                                                                    |
| Return Week/Date to Students:-       | Week 6 (Evaluated copies will be shown to students)                                                                                                    |
| Weight of Task Assessment:-          | 1%                                                                                                    |
| List of Learning Outcomes Assessed:- | 3. Format the User Interface by Using CSS.                                                                                                    |

| Assessment Name:-                    | Quiz-3                                                                                                    |
|--------------------------------------|----------------------------------------------------------------------------------------------------|
| Description of Task Assessment:-     | This assessment is aligned to learning outcomes 3 and 4. In that regard, the assignment contains questions that assess: 3) Format the User Interface by Using CSS, 4) Code by Using JavaScript |
| Task Assessment Due Week/Date:-      | Week 6                                                                                                    |
| Return Week/Date to Students:-       | Week 7 (Evaluated copies will be shown to students)                                                                                                    |
| Weight of Task Assessment:-          | 1.5%                                                                                                    |
| List of Learning Outcomes Assessed:- | <ul><li>3. Format the User Interface by using CSS.</li><li>4. Code by Using JavaScript.</li></ul>                                                                                              |
|                                      | 4. Lode by Using JavaScript.                                                                                                    |

| Assessment Name:-                | Quiz-4                                                                                                    |
|----------------------------------|----------------------------------------------------------------------------------------------------|
| Description of Task Assessment:- | This assessment is aligned to learning outcomes 1 and 4. In that regard, the assignment contains questions that assess: 1) Manage the Web Development Application Life Cycle, 4) Code by Using JavaScript |
| Task Assessment Due Week/Date:-  | Week 12                                                                                                    |
| Return Week/Date to Students:-   | Week 13 (Evaluated copies will be shown to students)                                                                                                    |

| Weight of Task Assessment:-          | 1.5%                                      |
|--------------------------------------|-------------------------------------------|
| List of Learning Outcomes Assessed:- | 1. Manage the Web Development Application |
|                                      | Life Cycle.                               |
|                                      | 4. Code by Using JavaScript.              |

| Assessment Name:-                    | Assignment-1                                                                                                    |
|--------------------------------------|----------------------------------------------------------------------------------------------------|
| Description of Task Assessment:-     | This assignment is aligned to learning outcomes 2 and 3. In that regard, the assignment contains questions that assess: 2) Building User Interface using HTML5, 3) Format the User Interface by using CSS. |
| Task Assessment Due Week/Date:-      | Week 4                                                                                                    |
| Return Week/Date to Students:-       | Week 5 (Evaluated copies will be shown to students)                                                                                                    |
| Weight of Task Assessment:-          | 1%                                                                                                    |
| List of Learning Outcomes Assessed:- | <ol> <li>Building User Interface using HTML5</li> <li>Format the User Interface by Using CSS.</li> </ol>                                                                                                   |

| Assessment Name:-                    | Assignment-2                                                                                                    |
|--------------------------------------|----------------------------------------------------------------------------------------------------|
| Description of Task Assessment:-     | This assignment is aligned to learning outcomes 3 and 4. In that regard, the assignment contains questions that assess: 3) Format the User Interface by using CSS, 4) Code by Using JavaScript |
| Task Assessment Due Week/Date:-      | Week 8                                                                                                    |
| Return Week/Date to Students:-       | Week 9 (Evaluated copies will be shown to students)                                                                                                    |
| Weight of Task Assessment:-          | 1%                                                                                                    |
| List of Learning Outcomes Assessed:- | <ul><li>3. Format the User Interface by using CSS</li><li>4. Code by using JavaScript</li></ul>                                                                                                |

| Assessment Name:-                    | Assignment-3                                                                                                    |
|--------------------------------------|----------------------------------------------------------------------------------------------------|
| Description of Task Assessment:-     | This assignment is aligned to learning outcomes 4. In that regard, the assignment contains questions that assess: 4) Code by Using JavaScript |
| Task Assessment Due Week/Date:-      | Week 9                                                                                                    |
| Return Week/Date to Students:-       | Week 10 (Evaluated copies will be shown to students)                                                                                          |
| Weight of Task Assessment:-          | 1.5%                                                                                                    |
| List of Learning Outcomes Assessed:- | 4. Code by Using JavaScript                                                                                                    |

| Assessment Name:-                | Assignment-4                                      |
|----------------------------------|---------------------------------------------------|
| Description of Task Assessment:- | This assignment is aligned to learning outcomes 4 |

|                                      | and 5. In that regard, the assignment contains questions that assess: 4) Code by Using JavaScript, 5) Develop Robust Web-Based Applications |
|--------------------------------------|----------------------------------------------------------------------------------------------------|
| Task Assessment Due Week/Date:-      | Week 12                                                                                                    |
| Return Week/Date to Students:-       | Week 13 (Evaluated copies will be shown to students)                                                                                        |
| Weight of Task Assessment:-          | 1.5%                                                                                                    |
| List of Learning Outcomes Assessed:- | <ul><li>4. Code by Using JavaScript</li><li>5. Develop Robust Web-Based Applications</li></ul>                                              |

| Assessment Name:-                    | Final Exam                                     |
|--------------------------------------|------------------------------------------------|
| Weight of Task Assessment:-          | 40%                                            |
| <b>Duration:</b> -                   | 3 Hours                                        |
| Warning:-                            | No Calculator Permitted                        |
|                                      | Exam Question Paper will be given to students. |
|                                      | Exam will be Closed Books.                     |
| List of Learning Outcomes Assessed:- | 1. Manage the Web Development Application      |
|                                      | Life Cycle                                     |
|                                      | 2. Build the User Interface by Using HTML5     |
|                                      | 3. Format the User Interface by Using CSS      |
|                                      | 4. Code by Using JavaScript                    |
|                                      | 5. Develop Robust Web-Based Applications       |